# **SISR1 : Maintenance des accès utilisateurs**

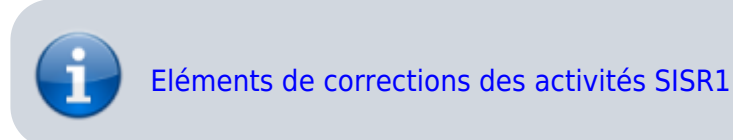

[Présentation du module de cours SISR1](https://siocours.lycees.nouvelle-aquitaine.pro/lib/exe/fetch.php/sisr1/presentation_module_sisr1.pdf)

# **Infrastructure réseau des salles du BTS SIO et du contexte M2L**

- [Les ressources réseaux du BTS SIO](https://siocours.lycees.nouvelle-aquitaine.pro/lib/exe/fetch.php/sisr1/ressourcesreseaux.odt)
- [Réseau du BTS SIO](https://siocours.lycees.nouvelle-aquitaine.pro/lib/exe/fetch.php/sisr1/schemareseaubtssio_anonyme.odt)

# **Les VLANs**

- [Cours : Les VLANs](https://siocours.lycees.nouvelle-aquitaine.pro/doku.php/sisr1/vlan_cours)
- [Activité : Configurer des VLANs avec Packet Tracer](https://siocours.lycees.nouvelle-aquitaine.pro/doku.php/sisr1/vlan_td1)
- [Activité : Configurer des routes statiques avec Packet Tracer](https://siocours.lycees.nouvelle-aquitaine.pro/doku.php/sisr1/route_td1)
- [Configurer des VLANs sur un commutateur Netgear](https://siocours.lycees.nouvelle-aquitaine.pro/lib/exe/fetch.php/sisr1/configurerswitchnetgear.docx)
- [Serveur Fuzzy : serveur TFTP de sauvegarde des fichiers de configuration](http://docs.btssio.ac-limoges.fr/doku.php?id=administration:valadon:tftf:accueil)
- [Analyse de trames 802.1.q avec Wireshark](https://siocours.lycees.nouvelle-aquitaine.pro/lib/exe/fetch.php/sisr1/switchnetgearobservationtrame.docx)

# **Configuration de base d'un serveur Linux (Distribution Debian)**

- [Présentation et accès au serveur Proxmox](https://siocours.lycees.nouvelle-aquitaine.pro/doku.php/reseau/cloud/proxmox/presentation)
- [Authentification Active Directory](https://siocours.lycees.nouvelle-aquitaine.pro/doku.php/reseau/cloud/proxmox/ad)
- [Création d'un pool de ressources](https://siocours.lycees.nouvelle-aquitaine.pro/doku.php/reseau/cloud/proxmox/pool)
- [Création d'un conteneur LXC](https://siocours.lycees.nouvelle-aquitaine.pro/doku.php/reseau/cloud/proxmox/lxc)
- [LAMP : Installation du service Web Apache et de PHP](https://siocours.lycees.nouvelle-aquitaine.pro/doku.php/reseau/debian/installapache)
- [LAMP : Installation du service de base de donnés MariaDB et de PhpMyAdmin](https://siocours.lycees.nouvelle-aquitaine.pro/doku.php/reseau/debian/installmysql)
- [Accès à distance avec SSH](https://siocours.lycees.nouvelle-aquitaine.pro/doku.php/reseau/debian/ssh)
- [Configurer une authentification avec un couple de clés privée/publique SSH](https://siocours.lycees.nouvelle-aquitaine.pro/doku.php/reseau/debian/clessh)
- [Principe de l'authentification SSH par clé](https://siocours.lycees.nouvelle-aquitaine.pro/doku.php/reseau/debian/coursclessh)
- [Répartition des VMs Debian dans le contexte M2L](https://siocours.lycees.nouvelle-aquitaine.pro/doku.php/sisr1/debian_vm)
- [Création d'une VM avec KVM et un fichier ISO](https://siocours.lycees.nouvelle-aquitaine.pro/doku.php/reseau/cloud/proxmox/kvm)
- [Accès à distance avec SSH](https://siocours.lycees.nouvelle-aquitaine.pro/doku.php/reseau/debian/ssh)
- [Debian : Utiliser Sudo](https://siocours.lycees.nouvelle-aquitaine.pro/doku.php/reseau/debian/sudo)
- [Installation de la distribution Debian](https://siocours.lycees.nouvelle-aquitaine.pro/doku.php/reseau/debian/installdebian)
- [Partitionnement automatique d'un disque](https://siocours.lycees.nouvelle-aquitaine.pro/doku.php/reseau/debian/partitionauto)
- [Partitionnement d'un disque en utilisant un groupe de volumes logiques LVM](https://siocours.lycees.nouvelle-aquitaine.pro/doku.php/reseau/debian/partitionlvm)
- [La gestion des paquetages Debian](https://siocours.lycees.nouvelle-aquitaine.pro/doku.php/reseau/debian/paquetage)

[Configurer l'utilisation d'un proxy de mise en cache des paquets Debian](https://siocours.lycees.nouvelle-aquitaine.pro/doku.php/reseau/debian/proxyapt)

### **langages de script**

- [Powershell : Partie 1 initiation aux scripts Powershell](https://siocours.lycees.nouvelle-aquitaine.pro/lib/exe/fetch.php/sisr1/tp_powershell_01.odt)
- [Powershell : Partie 2 initiation aux scripts Powershell](https://siocours.lycees.nouvelle-aquitaine.pro/lib/exe/fetch.php/sisr1/tp_powershell_02.odt)
- [M2L : Les stratégies de groupe script d'ouverture de session](https://siocours.lycees.nouvelle-aquitaine.pro/doku.php/sisr1/scriptuser)
- [M2L : Projet de script d'administration avec Powershell](https://siocours.lycees.nouvelle-aquitaine.pro/doku.php/sisr1/projetpowershellad)
	- Fichiers de script à utiliser
	- Powershell : Accès à distance 1

#### **Les gestion des comptes et des groupes d'utilisateurs**

- [Groupe de travail et domaine Active Directory](https://siocours.lycees.nouvelle-aquitaine.pro/doku.php/reseau/ad/configserveur/domaine)
- [La gestion des utilisateurs et des ordinateurs](https://siocours.lycees.nouvelle-aquitaine.pro/doku.php/reseau/ad/configserveur/gestionuser)
- [M2L : préparer l'environnement de travail des STAs Windows de la maison des ligues Adhésion](https://siocours.lycees.nouvelle-aquitaine.pro/doku.php/sisr1/m2lad_00) [AD](https://siocours.lycees.nouvelle-aquitaine.pro/doku.php/sisr1/m2lad_00)
- [M2L : Découvrir l'annuaire Microsoft Active Directory de M2L Gestion du compte et du profil](https://siocours.lycees.nouvelle-aquitaine.pro/doku.php/sisr1/aad2)

#### **La gestion des ressources**

- [La gestion des ressources partagées](https://siocours.lycees.nouvelle-aquitaine.pro/doku.php/reseau/ad/gestionressources/partage)
- [La gestion des autorisations NTFS](https://siocours.lycees.nouvelle-aquitaine.pro/doku.php/reseau/ad/gestionressources/ntfs)
- [M2L : Gestion des utilisateurs et des ressources de la Maison des Ligues](https://siocours.lycees.nouvelle-aquitaine.pro/doku.php/sisr1/aad3)
- [M2L : Compte-rendu Gestion des utilisateurs et des ressources de la Maison des Ligues](https://siocours.lycees.nouvelle-aquitaine.pro/doku.php/sisr1/aad3cr)
- [Activité : gérer des groupes et des ressources](https://siocours.lycees.nouvelle-aquitaine.pro/lib/exe/fetch.php/sisr1/sisr1.a2.eleve_-_groupes_et_ressources.odt)

#### **Gérer l'environnement des utilisateurs**

- [Les stratégies de groupes](https://siocours.lycees.nouvelle-aquitaine.pro/doku.php/reseau/ad/configserveur/gpo)
- [Déléguer la gestion des stratégies de groupes](https://siocours.lycees.nouvelle-aquitaine.pro/doku.php/reseau/ad/configserveur/deleguergpo)
- [M2L : Les stratégies de groupe gestion de l'environnement utilisateurs de la Maison des Ligues](https://siocours.lycees.nouvelle-aquitaine.pro/doku.php/sisr1/aad4)

# **Téléphonie IP : VoIP**

- [Téléphonie IP avec Asterisk sur OS Debian](https://siocours.lycees.nouvelle-aquitaine.pro/doku.php/sisr1/asterisk/accueil)
- [Téléphonie IP avec Asterisk sur Raspberry](https://siocours.lycees.nouvelle-aquitaine.pro/doku.php/sisr1/asteriskraspberry/accueil)
- [Téléphonie IP avec Asterisk sur OS Debian](https://siocours.lycees.nouvelle-aquitaine.pro/doku.php/sisr3/asterisk_00)

# **Accès au réseau**

- [Proxmox](https://siocours.lycees.nouvelle-aquitaine.pro/doku.php/reseau/cloud/proxmox/accueil)
- [Gérer des VLANs \(carte réseau Realtek\)](https://siocours.lycees.nouvelle-aquitaine.pro/doku.php/reseau/sta/vlanrealtek)

# **Assistance utilisateur**

- [Activité Antivirus & Adwares](https://siocours.lycees.nouvelle-aquitaine.pro/doku.php/sisr1/a0)
- [Activité Procédure d'assistance](https://siocours.lycees.nouvelle-aquitaine.pro/doku.php/sisr1/a1)
- [Diagnostic et résolution d'incidents](https://siocours.lycees.nouvelle-aquitaine.pro/doku.php/sisr1/incidents)
- [Dépannage du poste informatique Windows](https://siocours.lycees.nouvelle-aquitaine.pro/doku.php/sisr1/a6)

# **La gestion des configurations**

- [Présentation de la gestion des incidents](https://siocours.lycees.nouvelle-aquitaine.pro/doku.php/reseau/gestionincident/presentation)
- [GLPI : Inventaire manuel](https://siocours.lycees.nouvelle-aquitaine.pro/doku.php/sisr1/a2)
- [La collecte d'informations avec FusionInventory](https://siocours.lycees.nouvelle-aquitaine.pro/doku.php/reseau/gestionconfiguration/fusioninventory/installagent)
- [GLPI : Inventaire automatisé](https://siocours.lycees.nouvelle-aquitaine.pro/doku.php/sisr1/a3)
- [GLPI : Assistance aux utilisateurs](https://siocours.lycees.nouvelle-aquitaine.pro/doku.php/sisr1/a4)

# **A ne pas faire**

[Gestion des logiciels d'un parc informatique avec Wapt](https://siocours.lycees.nouvelle-aquitaine.pro/doku.php/sisr1/wapt)

# **Produire des ressources**

[Wink : Réaliser un tutoriel animé](https://siocours.lycees.nouvelle-aquitaine.pro/doku.php/sisr1/a5)

From: <https://siocours.lycees.nouvelle-aquitaine.pro/> - **Les cours du BTS SIO**

Permanent link: **<https://siocours.lycees.nouvelle-aquitaine.pro/doku.php/sisr1/accueil>**

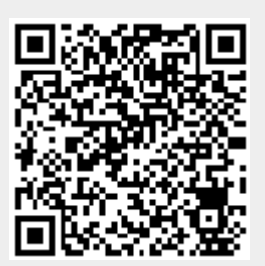

Last update: **2020/05/07 18:57**